## Comparison of RegioGraph 2022 versions

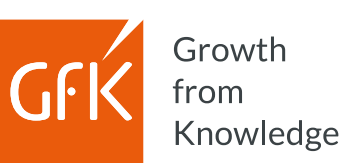

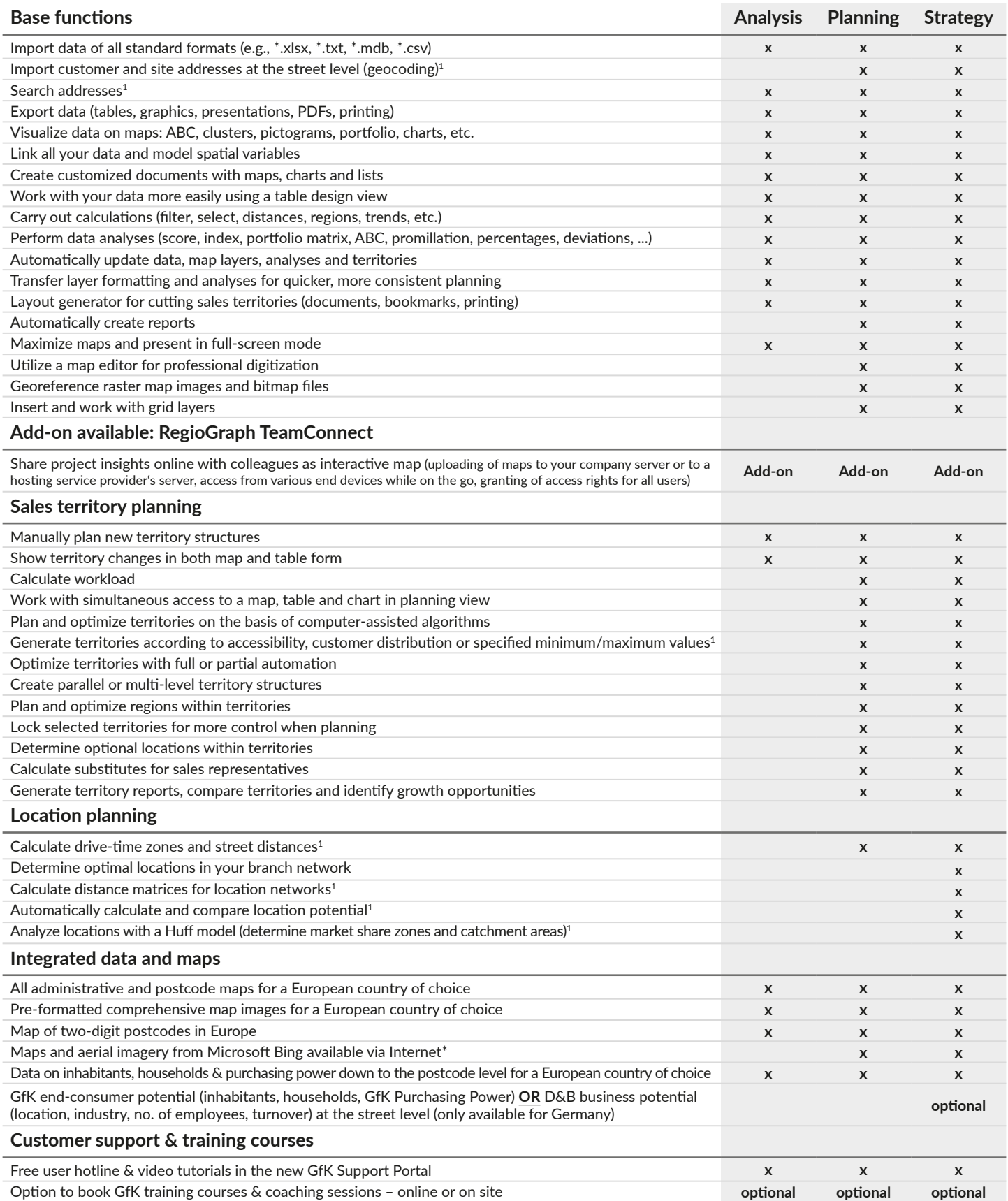

 $^1$  requires geocoding function<br>\* Usage license applies for 12 months or until the next update.

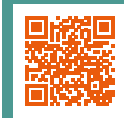

## $\frac{1}{2}$  Which software version is right for you?